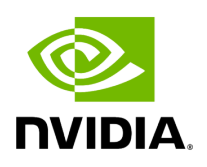

**Class AppDriverClient**

## **Table of contents**

## [Class Documentation](#page-2-0)

• Defined in [File client.hpp](https://docs.nvidia.com/file_src_core_services_app_driver_client.hpp.html#file-src-core-services-app-driver-client-hpp)

## <span id="page-2-0"></span>**Class Documentation**

class AppDriverClient

Public Functions

AppDriverClient(const std::string &driver\_address, std::shared\_ptr<grpc::Channel> channel)

bool fragment\_allocation(const std::string &worker\_ip, const std::string &worker\_port, const std::vector[<FragmentNodeType>](https://docs.nvidia.com/typedef_graph_8hpp_1ab20b0666014a0fc634583c1dc5af455e.html#_CPPv4N8holoscan16FragmentNodeTypeE) &target\_fragments, const [CPUInfo](https://docs.nvidia.com/structholoscan_1_1CPUInfo.html#_CPPv4N8holoscan7CPUInfoE) &cpuinfo, const std::vector<[GPUInfo](https://docs.nvidia.com/structholoscan_1_1GPUInfo.html#_CPPv4N8holoscan7GPUInfoE)> &gpuinfo)

bool worker\_execution\_finished(const std::string &worker\_ip, const std::string &worker\_port, [AppWorkerTerminationCode](https://docs.nvidia.com/enum_app__worker_8hpp_1a775b432f9dec21be8e47579c5f467840.html#_CPPv4N8holoscan24AppWorkerTerminationCodeE) code)

© Copyright 2022-2024, NVIDIA.. PDF Generated on 06/06/2024